## Actualités généalogiques 11 mars 2023

Drive > Dossier MCG partagé > Documentation et revues  $\sim$   $\approx$ 

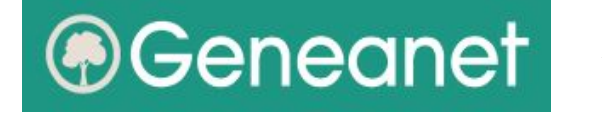

A) **Nouvelles recherches Geneanet**

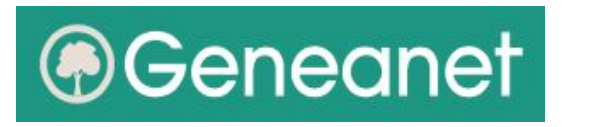

B) **Tables de mariages**

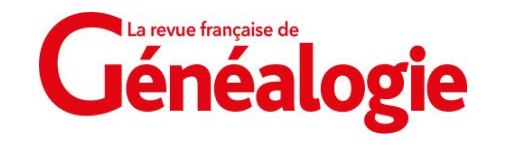

C) **Tables de successions et absences**

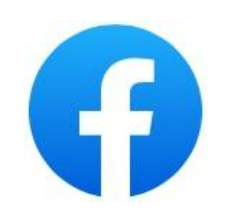

- **Atlas de Trudaine**
- E) **Salons de généalogie**

MCG - *Gérard Fontaine*

## *A) Nouvelles recherches Geneanet*

*<https://www.geneanet.org/blog/post/2023/02/nouveau-sur-geneanet-des-resultats-simplifies-pour-mieux-chercher-vos-ancetres> <https://www.rfgenealogie.com/infos/les-recherches-geneanet-presentees-sous-un-jour-nouveau> <https://www.geneanet.org/product/newsearch>*

#### ■ **Les recherches Geneanet présentées sous un jour nouveau :**

- Nouvelles fonctionnalités,
- Amélioration de la lisibilité des résultats,
- Optimisation de leur utilisation.

#### ■ **Des améliorations en 10 points :**

**1. Regroupement des lignes associées** (une seule ligne au lieu de plusieurs : naissance, mariage, décès…)

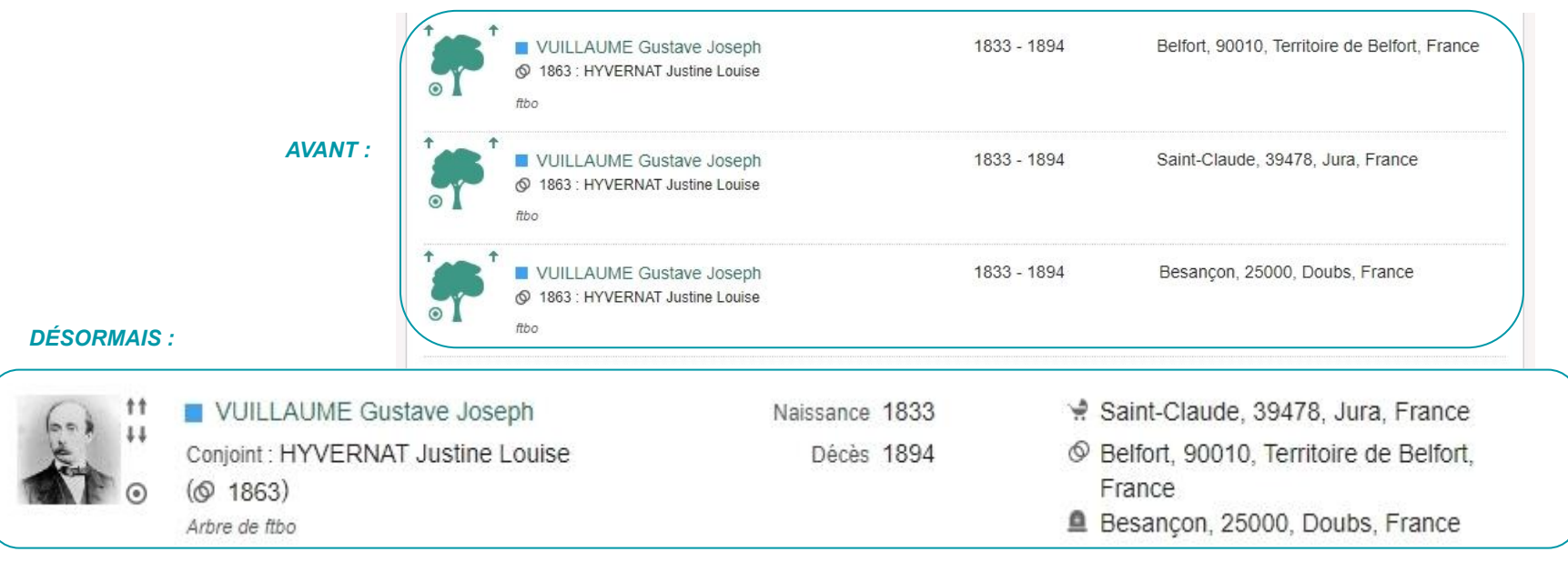

## *Nouvelles recherches Geneanet (Suite)*

- **2. Des vignettes avec photo** (portrait, acte, tombe…)
- **3. L'ajout de la mention d'une descendance** (sur les vignettes de résultats)
- **4. La source de l'information identifiable facilement** ("Archives de Marseille" au lieu de "colgnmars")
- **5. Des nouveaux filtres** (numéros sosa, événements, images Premium)
- **6. Deux nouvelles options de tri** (prénom et source, en plus du nom et de la période)
- **7. La possibilité d'inverser les résultats d'un tri** (de A à Z ou de Z à A)
- **8. Un affichage étendu** (jusqu'à 100 résultats par page, au lieu de 50)
- **9. Un relooking sobre** (mise en avant des résultats déjà consultés (une ligne cliquée reste grisée)
- **10. La mise en avant des préférences** (Premium)

# UQEA

## *Nouvelles recherches Geneanet (Suite et fin)*

#### *Page de résultats "nouveau style"*

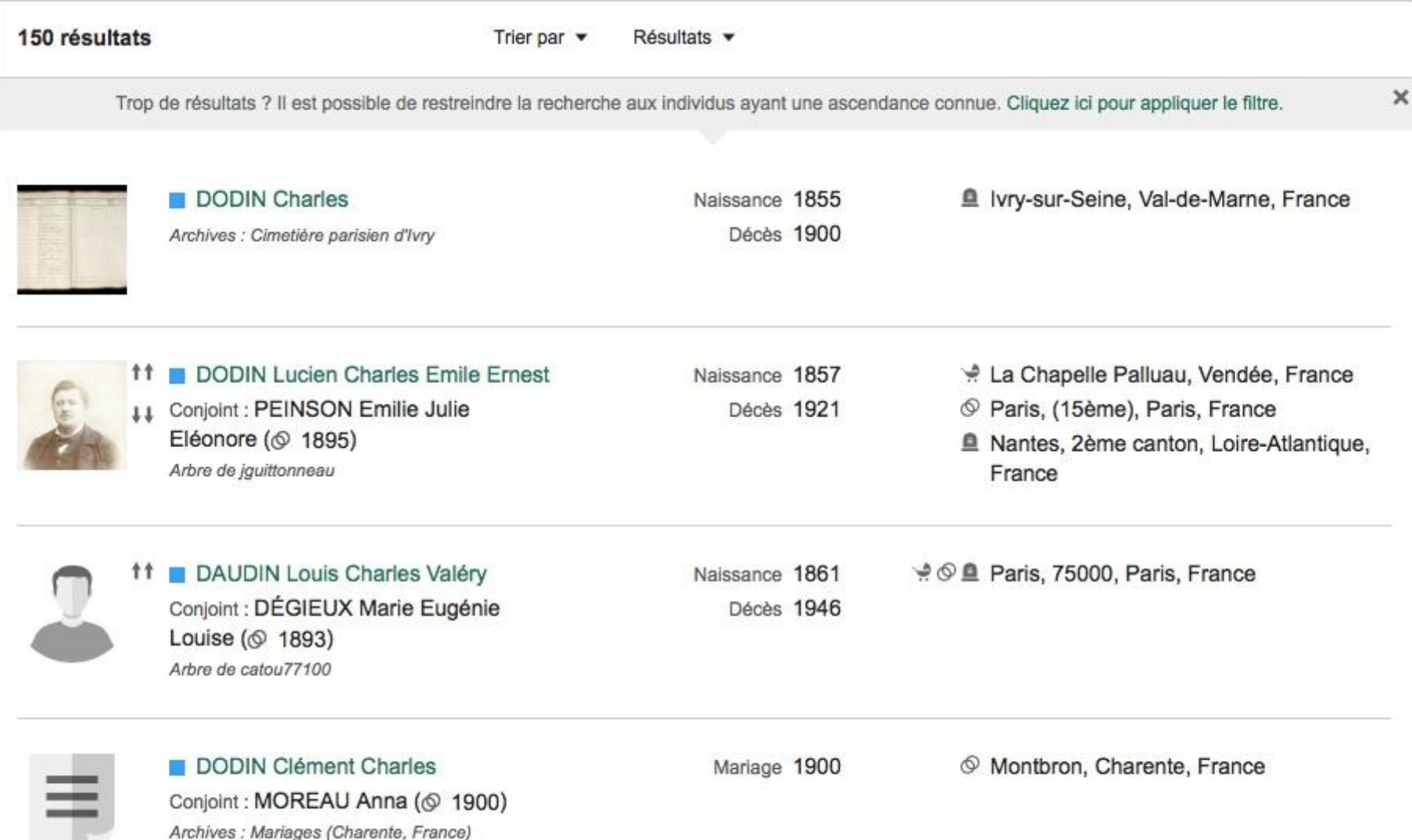

## *B) Tables de mariages*

*<https://www.geneanet.org/blog/post/2023/02/tables-de-mariage-du-xixe-siecle-deux-departements-de-plus-en-ligne> [https://fr.geneawiki.com/index.php?title=Tables\\_de\\_mariages\\_du\\_XIXe\\_siècle](https://fr.geneawiki.com/index.php?title=Tables_de_mariages_du_XIXe_si%C3%A8cle) [https://fr.geneawiki.com/index.php?title=Tables\\_de\\_mariage\\_du\\_XIXe\\_siècle/France](https://fr.geneawiki.com/index.php?title=Tables_de_mariage_du_XIXe_si%C3%A8cle/France)*

#### ■ **Projet Geneanet de relevé collaboratif**

Pour constituer une base de données, librement accessible à tous, de tous les mariages des XIX<sup>e</sup> et XX<sup>e</sup> siècles [1792-1946] ou parfois [1802-1902].

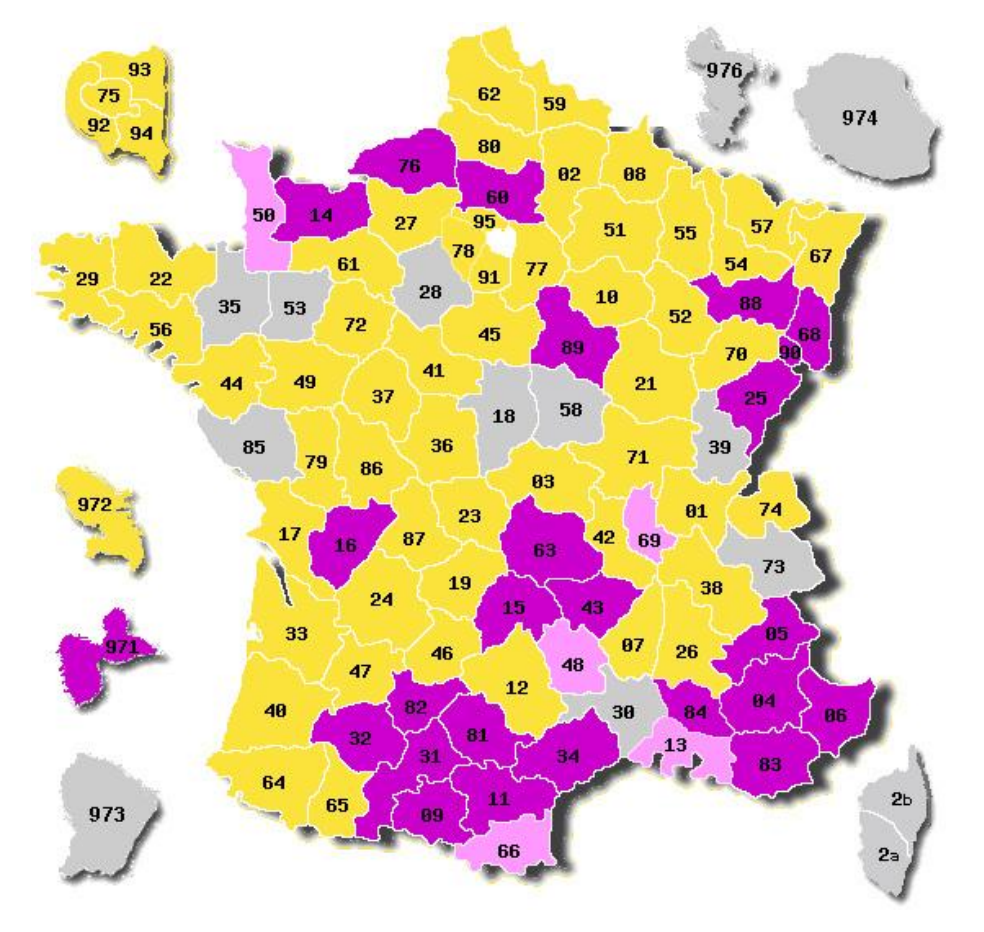

**Vingt-cinq départements sont aujourd'hui terminés**

**(Tout récemment : l'Yonne et le Gers)**

**Légende** :

**25 Terminés**

**4 Presque terminés** - [Aidez nous à finir](https://fr.geneawiki.com/index.php?title=Tables_de_mariage_du_XIXe_si%C3%A8cle/Mode_d%27emploi) !

 **55 En-cours avec coordinateur** - [volontaires recherchés](https://fr.geneawiki.com/index.php?title=Tables_de_mariage_du_XIXe_si%C3%A8cle/Mode_d%27emploi) [pour dépouiller](https://fr.geneawiki.com/index.php?title=Tables_de_mariage_du_XIXe_si%C3%A8cle/Mode_d%27emploi)

 **16 A faire** - [Volontaires](https://fr.geneawiki.com/index.php?title=Tables_de_mariage_du_XIXe_si%C3%A8cle/Mode_d%27emploi) et [coordinateur](https://fr.geneawiki.com/index.php?title=Tables_de_mariage_du_XIXe_si%C3%A8cle/Coordinateurs) recherchés : Pourquoi pas vous ?

## *B) Tables de mariages (Suite et fin)*

#### ■ **Diversité des dépouillements**

- Acte de mariage filiatif ou seulement Tables Décennales non filiatives (mais quand-même utiles) - France et Etranger

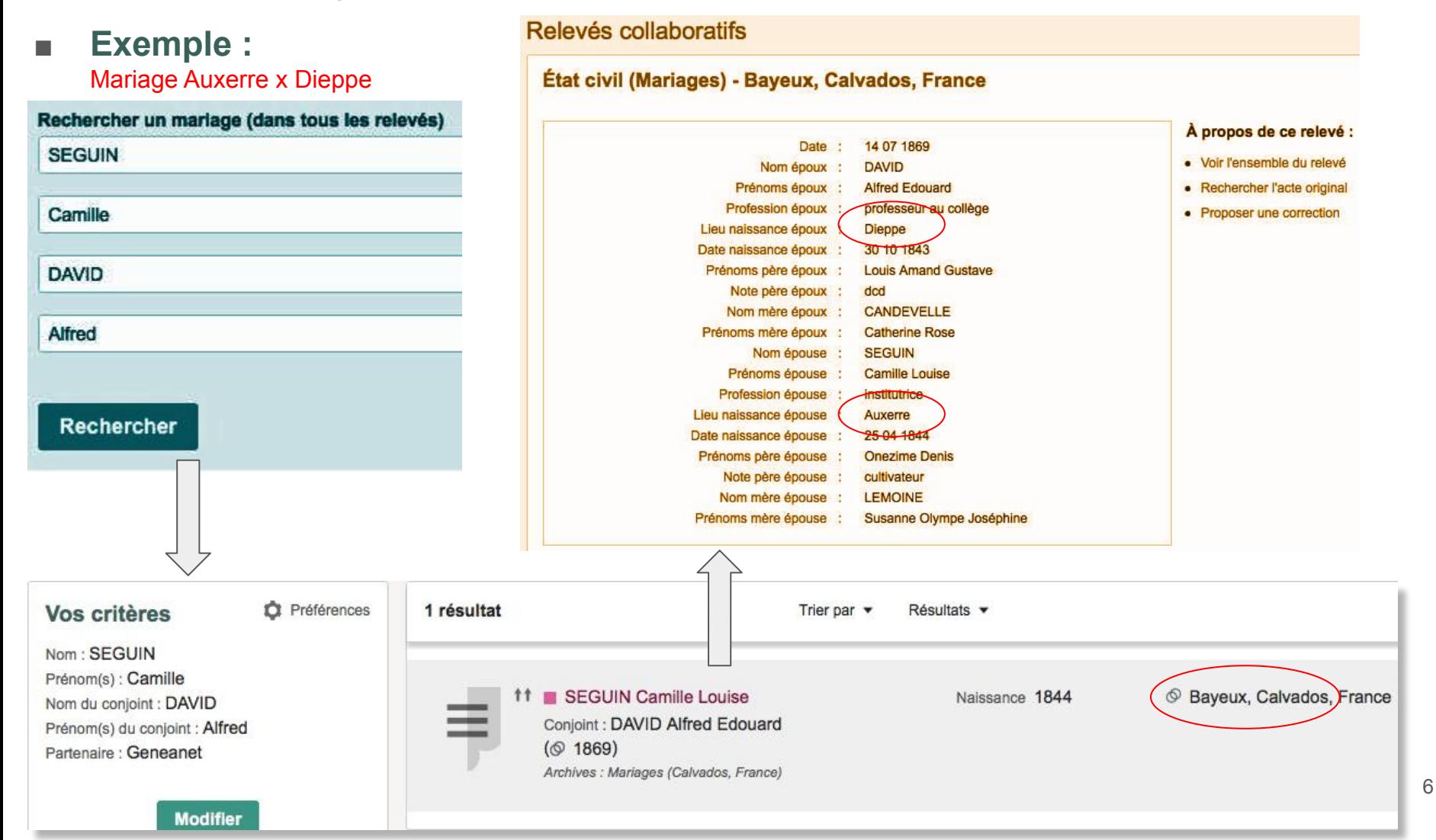

## *C) Tables de successions et absences*

*<https://www.rfgenealogie.com/dossiers/les-tables-de-successions-et-absences> <http://www.genealanille.fr/blog/2020/12/20/abreviations-et-tables-de-successions> Numéro spécial RFG 2022 "Trouver des cousins" (n°30) pages 46-47*

#### Les tables de successions et absences (TSA)

voient le jour, sous leur forme moderne, en 1825 et remplacent cinq tables issues du contrôle des actes d'Ancien Régime. Elles disparaissent en décembre 1969 avec l'absorption de la Régie de l'Enregistrement par l'administration des impôts.

#### ■ **Un véritable condensé généalogique**

Pour chaque défunt ou absent, les TSA contiennent :

- ➢ Nom
- ➢ Prénoms ;
- $\triangleright$  Profession:
- ➢ Domicile ;
- $\geq$  Âge (puis date de naissance à partir de 1945);
- ➢ éventuellement, lieu de naissance à partir de 1865 ;
- ➢ Lieu du décès ;
- ➢ Date du décès ;
- $\triangleright$  Statut marital (célibataire, marié, veuf);
- ➢ Nom et prénoms du conjoint le cas échéant ;

Puis des infos sur la succession :

- $\triangleright$  Désignation des héritiers ;
- ➢ Nature et valeur de l'héritage ;
- $\triangleright$  Date de l'inventaire des biens :
- ➢ Dates et numéros des déclarations de succession.

*Établies par bureau d'enregistrement, (de l'ordre du canton), les TSA couvrent plusieurs communes et facilitent donc les recherches quand on ne connaît pas la commune.*

## *Tables de successions et absences (Suite et fin)*

*<https://www.rfgenealogie.com/infos/une-carte-interactive-des-tables-de-successions-et-absences-par-departements> [https://www.google.com/maps/d/u/0/viewer?mid=1ildS\\_tzSHPo-LPSHOuE\\_GrjSk\\_kxXIw&ll=46.42945239981982%2C2.4972408999999995&z=6](https://www.google.com/maps/d/u/0/viewer?mid=1ildS_tzSHPo-LPSHOuE_GrjSk_kxXIw&ll=46.42945239981982%2C2.4972408999999995&z=6)*

#### ■ **Accès aux TSA :**

Autrefois uniquement consultables en salle de lecture, elles sont de plus en plus consultables en ligne sur les sites des AD, mais elles sont parfois difficiles à repérer (soit rangées dans les archives de l'Enregistrement, soit faisant l'objet d'une rubrique à part entière, ou bien mélangées avec d'autres documents dans une rubrique fourre-tout intitulée « *Autres sources* »).

#### ■ **Accès facilité :**

Valérie Thuillier a établi une carte de France interactive permettant de visualiser les départements qui ont numérisé leurs TSA en donnant un lien direct pour y accéder à

partir de chaque repère bleu.

Il suffit de **cliquer sur la carte** ou d'utiliser un menu déroulant.

L'info est aussi disponible dans un tableau sur OneDrive.

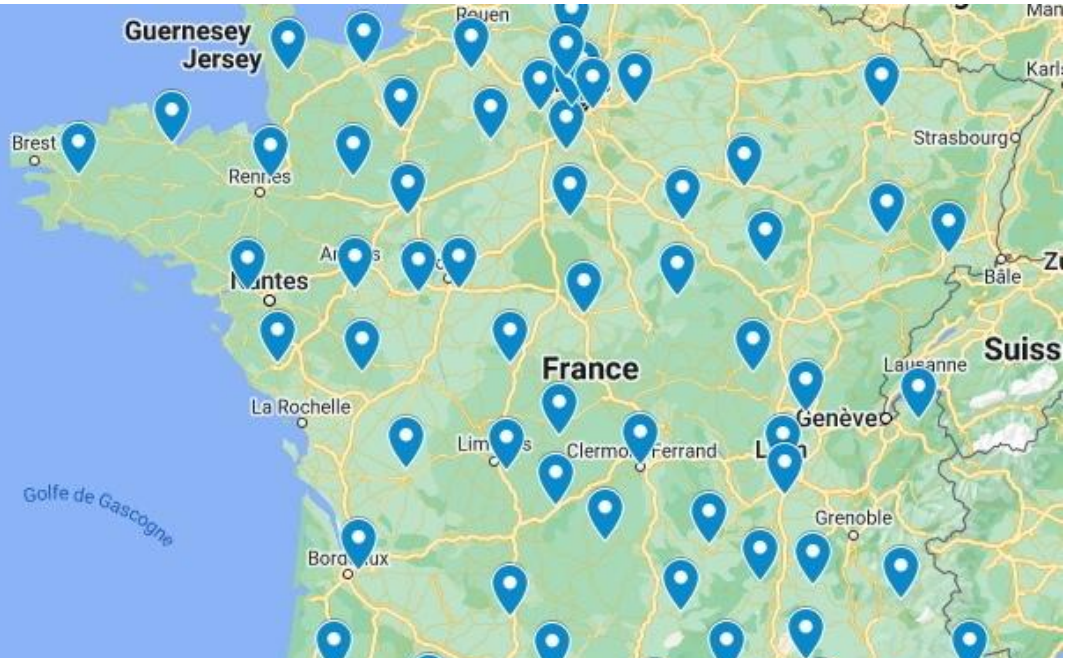

## *D) Atlas de Trudaine*

*Post de Tony Neulat sur FB :* 

*[https://m.facebook.com/story.php?story\\_fbid=pfbid05TopUzPg76K9LSnhaqbjpp1L6Qk7WmCRdb7tvUcF1XYDvVXvRYpLDWmYVwRzevrul&id=100063588971372](https://m.facebook.com/story.php?story_fbid=pfbid05TopUzPg76K9LSnhaqbjpp1L6Qk7WmCRdb7tvUcF1XYDvVXvRYpLDWmYVwRzevrul&id=100063588971372) <http://www2.culture.gouv.fr/documentation/archim/atlasdetrudaine.htm>*

*<https://histoire-image.org/etudes/atlas-trudaine>*

#### Atlas des routes de France

Constitué entre 1745 et 1780 sur ordre de Charles Daniel Trudaine, administrateur des Ponts et Chaussées et responsable des routes royales du royaume. À l'échelle de 10 lignes pour 100 toises (soit 1/8.500<sup>e</sup>), en 62 volumes totalisant plus de 3 000 planches manuscrites soigneusement aquarellées, il ne couvre pas tout le territoire mais seulement les villages aux abords des routes royales de 22 généralités.

#### **Contexte** chronologique

- $\triangleright$  Carte de Cassini 1/86.400<sup>e</sup> [≈1750 ≈1789]
- > Atlas de Trudaine  $1/8.500^e$  [≈1745 ≈1780]
- $\triangleright$  Cadastre Napoléonien {1/1.250<sup>e</sup> 1/5.000<sup>e</sup>} [≈1807 - ≈1850]
- ➢ Carte d'Etat-Major 1/80.000<sup>e</sup> [≈1827 ≈1875]
- **Accès** sur la base [Archim](http://www2.culture.gouv.fr/documentation/archim/atlasdetrudaine.htm)

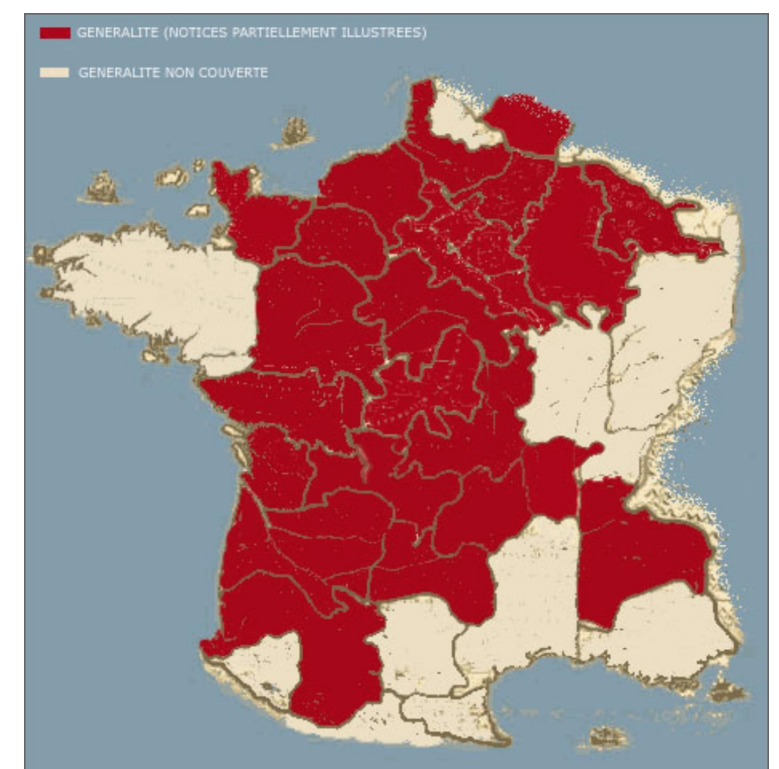

9

## *D) Atlas de Trudaine (Suite) Orsay - Bures*

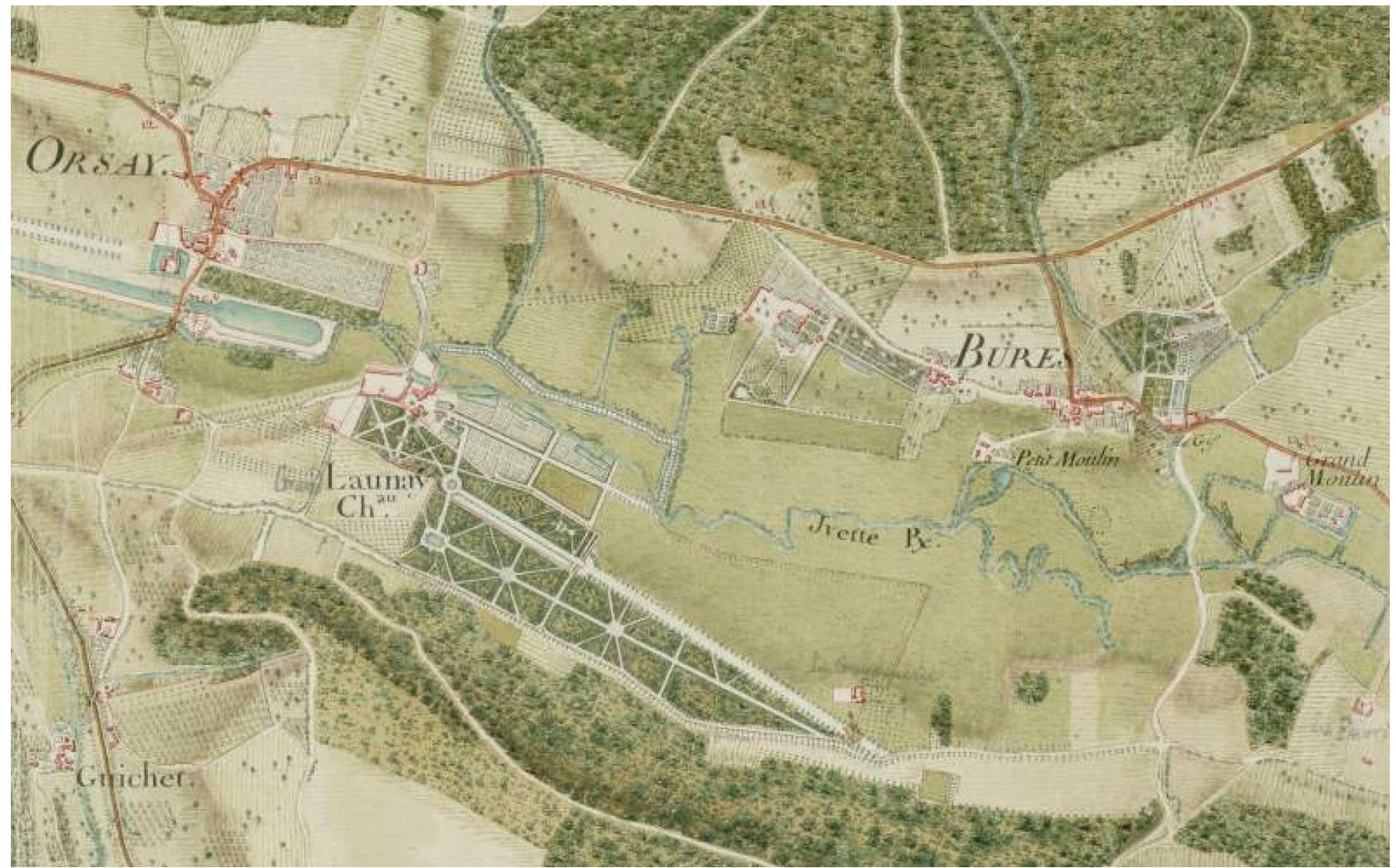

## *D) Atlas de Trudaine (Suite) Montjay - Gometz*

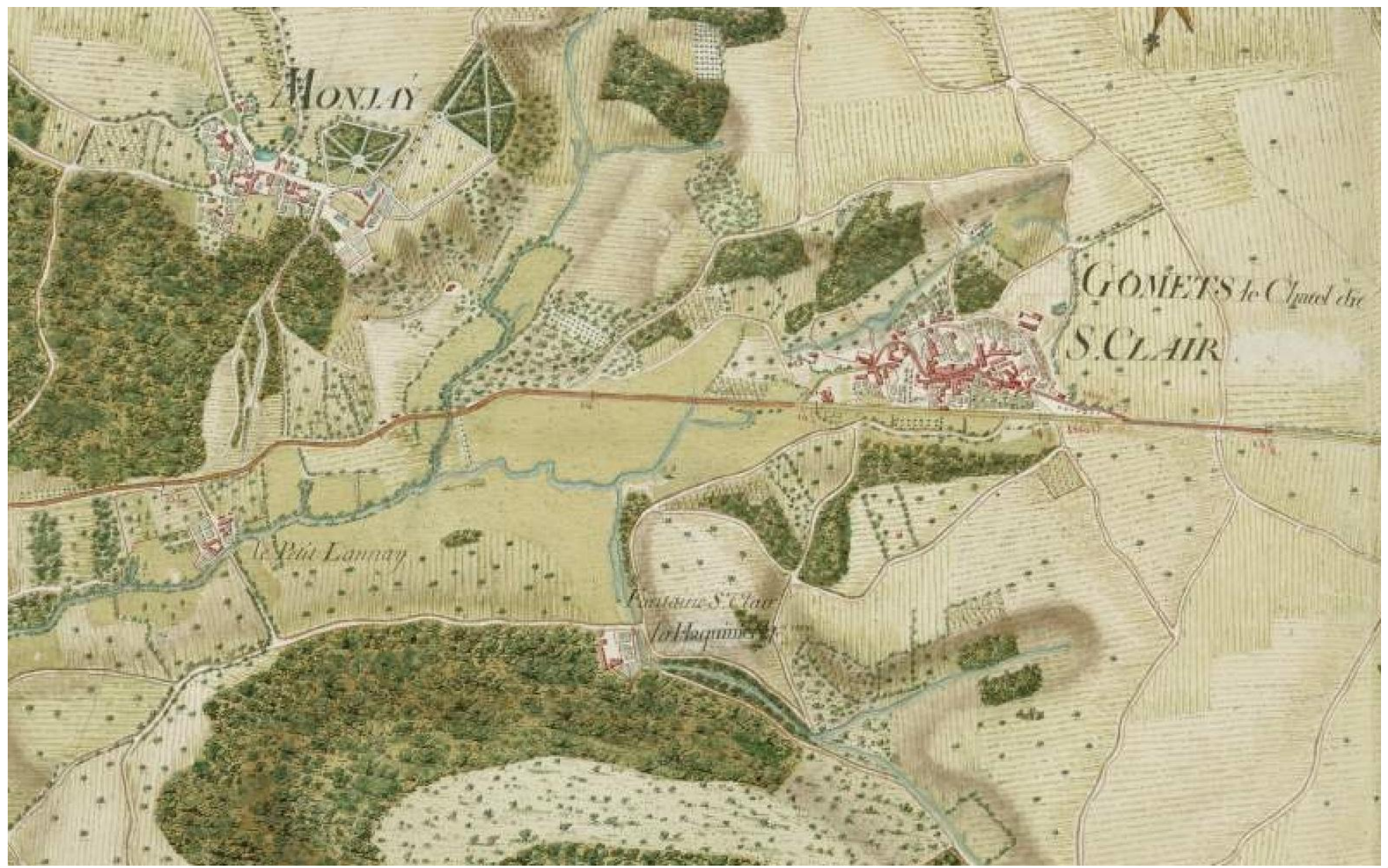

## *E) Salons de généalogie*

#### ● **Salon de généalogie de la mairie de Paris 15ème**

#### <https://www.salondegenealogie.com>

Les 16 (apm), 17 et 18 mars 2023

- ➢ Nombreux exposants + 18 conférences
- ➢ Détails dans les actus de janvier…

H) Salon de généalogie de la mairie de Paris 15<sup>ème</sup>

Édition 2023 les 16 (apm), 17 et 18 mars Annonce page 22 de la RFG n° 263 https://www.geneanet.org/blog/post/2023/01/salon-de-genealogie-de-la-mairie-de-paris-15-edition-2023 https://www.salondegenealogie.com

- Nombreux exposants + 18 conférences gratuites mais sur inscription dont:
	- Naturalisation française : histoire et archives (Laurence Abensur- Hazan)
	- Utiliser au mieux Geneanet (Benoît de Maigret)
	- Gallica & Retronews (Marie Mol et Tony Neulat)
	- Les enfants abandonnés (Myriam Provence)
	- Retracer une histoire familiale aux Archives nationales du monde du travail (Christophe Auvray)
	- Un militaire blessé lors des guerres de 1870 et suivantes (Sandrine Heiser)
	- Créer un blog de généalogie (Sébastien Dellinger)
	- L'ADN au service de la généalogie (Catherine Nogier et Greg Wolf)
	- Découvrir les archives hospitalières (Laurence Abensur-Hazan)
	- La psychogénéalogie (Laure Mestre)

 $etc...$ 

Il faut s'inscrire très rapidement sur : http://bit.ly/3QIRBFU car les places se remplissent TRÈS vite...

#### ● **Rootstech à Salt Lake City, Utah**

du 2 au 4 mars 2023 (pour mémoire) <https://www.familysearch.org/rootstech/> avec la participation de Geneanet

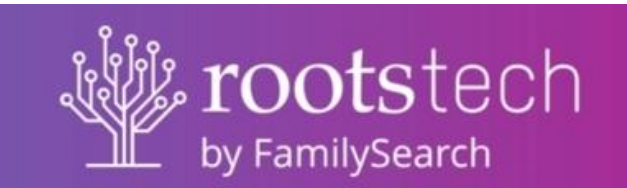

#### <https://www.geneanet.org/blog/post/2023/02/geneanet-participe-a-rootstech-le-salon-mondial-de-genealogie>

La plupart des cours et des conférences de RootsTech restent en ligne pendant environ trois ans  $_{\,12}$ <https://www.familysearch.org/rootstech/search?f.language=fr-FR>

### 9<sup>e</sup> GRAND SALON de la GÉNÉALOGIE

**LES 16, 17 ET 18 MARS 2023** À LA MAIRIE DE PARIS 15<sup>e</sup> sur trois jours JEUDI 16 MARS de 14h à 19h (matinée scolaire 9h-12h) VENDREDI 17 MARS de 10h à 18h SAMEDI 18 MARS de 10h à 17h

+18 conférences à la Mairie de Paris 15<sup>e</sup> et à la Médiathèque Marguerite-Yourcenar

+ 1 pièce de théâtre le 16 mars à 19h à la Médiathèque Marquerite-Yourcenar

+ un Salon du Vieux Papier le samedi 18 et le dimanche 19 mars 2023 au parc Georges-Brassens (halle aux chevaux)

Plus d'infos sur le site Internet www.salondegenealogie.com

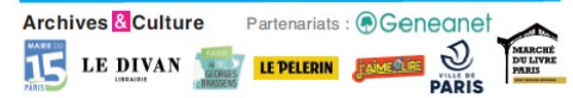

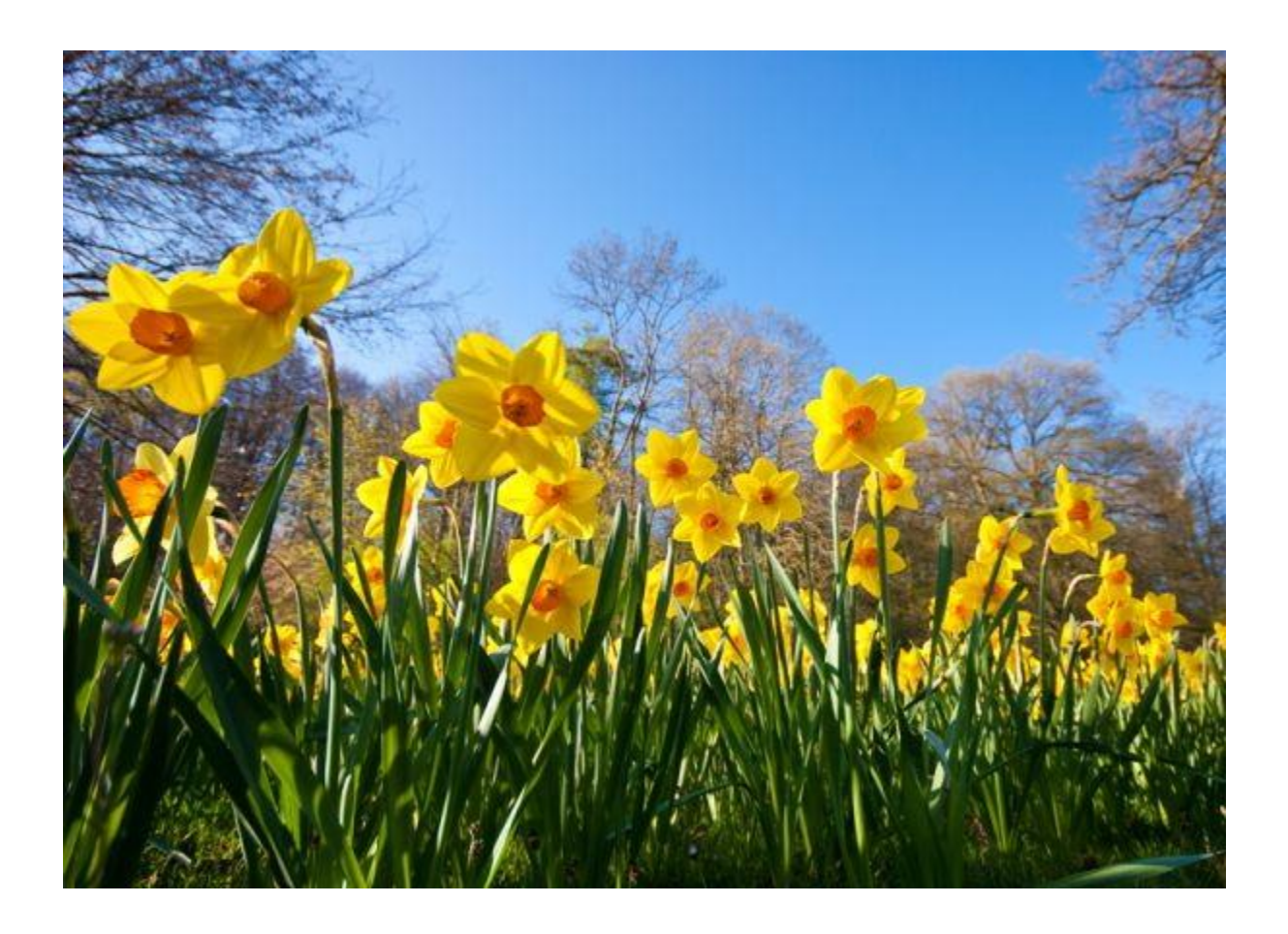

#### **Et maintenant, profitez bien du printemps !**